# **Diferenciál**

## Příklad 2. (Výpočet přibližné hodnoty)

### Zadání:

- a) Určete rovnici tečné roviny ke grafu funkce  $f(x, y) = \frac{1}{2}x^2 + y^2$ v bodě  $(x_0, y_0, f(x_0, y_0)) = (1, 0, \frac{1}{2})$ .
- b) Pomocí diferenciálu vypočtěte přibližně

$$
f(x,y) = \frac{1}{2} (2.5)^{2} + (-0.25)^{2}.
$$

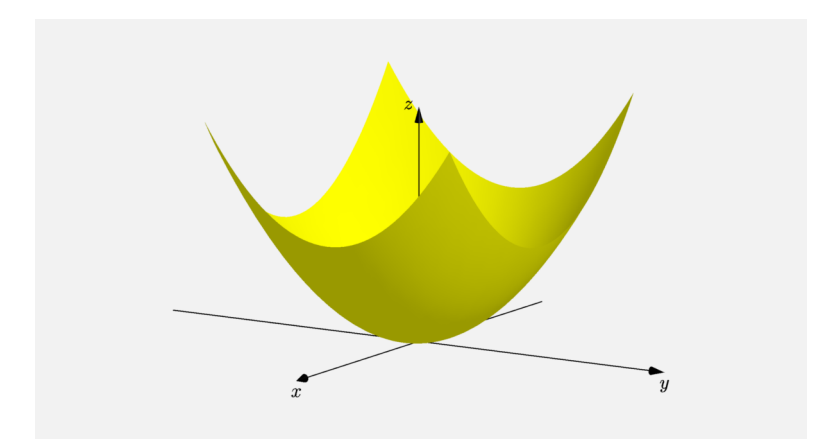

<span id="page-1-0"></span>Obrázek 1: Graf funkce  $f(x, y)$ 

# Řešení:

a) Předpis tečné roviny  $\tau$  je

$$
\tau: z - f(x_0, y_0) = \frac{\partial f}{\partial x}(x_0, y_0) \cdot (x - x_0) + \frac{\partial f}{\partial y}(x_0, y_0) \cdot (y - y_0)
$$

neboli

$$
\tau: z - f(x_0, y_0) = df_{(x_0, y_0)} (x - x_0, y - y_0) .
$$

První parciální derivace funkce  $f(x, y)$ 

$$
\frac{\partial f}{\partial x}(x,y) = x ,
$$

$$
\frac{\partial f}{\partial y}(x,y) = 2y .
$$

Dosazení bodu (1,0) do předpisu pro první parciální derivace

$$
\frac{\partial f}{\partial x}(x, y) = 1,
$$
  

$$
\frac{\partial f}{\partial y}(x, y) = 0.
$$

Výpočet funkční hodnoty  $f(x, y)$  v bodě  $(1, 0)$ 

$$
f(x_0, y_0) = f(1, 0) = \frac{1}{2}1^2 + 0^2 = \frac{1}{2}.
$$

Dosazení do předpisu roviny  $\tau$ 

$$
\tau: z - f(x_0, y_0) = \frac{\partial f}{\partial x}(x_0, y_0) \cdot (x - x_0) + \frac{\partial f}{\partial y}(x_0, y_0) \cdot (y - y_0)
$$

$$
\tau: z - \frac{1}{2} = 1 \cdot (x - 1) + 0 \cdot (y - 0),
$$

kde  $1 \cdot (x - 1) + 0 \cdot (y - 0) = df_{(1,0)} (x - 1, y - 0).$ 

Výsledná rovnice roviny  $\tau$  má tvar

$$
\tau: z - \frac{1}{2} = x - 1
$$
  

$$
\tau: -x + z + \frac{1}{2} = 0.
$$

#### b) Vzhledem k zadání uvažujeme

• funkci  $f(x, y) = \frac{1}{2}x^2 + y^2$ , viz obr. 1,

• 
$$
bod(x_0, y_0) = (1, 0)
$$
,

• diference  $dx = 1.5$  a  $dy = -0.25$ .

Pro výpočet diferenciálu použijeme vypočtené parciální derivace z části a).

Diferenciál  $df_{(1,0)} (1,5; -0,25)$  je roven

$$
df_{(x_0,y_0)}(dx, dy) = \frac{\partial f}{\partial x}(x_0, y_0) \cdot dx + \frac{\partial f}{\partial y}(x_0, y_0) \cdot dy
$$
  

$$
df_{(1,0)}(1,5; -0,25) = 1 \cdot 1, 5 + 0 \cdot (-0,25)
$$
  

$$
df_{(1,0)}(1,5; -0,25) = 1,5.
$$

Přibližná hodnota  $f(x,y) = \frac{1}{2}(2,5)^2 + (-0,25)^2$  je rovna

$$
\frac{1}{2} (2,5)^2 + (-0,25)^2 \doteq f(x_0, y_0) + df_{(x_0, y_0)} (dx, dy)
$$

$$
\frac{1}{2} (2,5)^2 + (-0,25)^2 \doteq 0,5 + 1,5 = 2.
$$

Při aproximaci funkční hodnoty funkce  $f(x, y)$  tečnou rovinou  $\tau$  jsme se dopoustili jisté chyby.

$$
ch yba = f(x, y) - (f(x_0, y_0) + df_{(x_0, y_0)}(dx, dy))
$$
  
\n
$$
ch yba = f(2, 5; -0, 25) - [f(1, 0) + df_{(1,0)}(1, 5; -0, 25)]
$$
  
\n
$$
ch yba = 1,1875.
$$

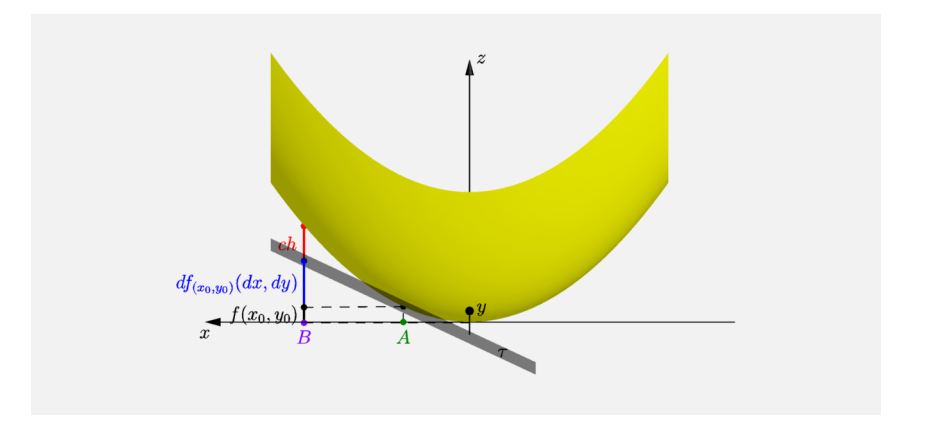

### Obrázek 2: Diferenciál